OSB

# More Than Just a Click: Automating the Client Intake Process

Wednesday, February 12, 2020

1 Practical Skills MCLE Credit

Hong Dao PLF Practice Management Attorney

> [www.osbplf.org](http://www.osbplf.org/) 503-639-6911 1-800-452-1639

OSB Center Tigard, Oregon © 2020 Oregon State Bar Professional Liability Fund, all rights reserved. The information may not be republished, sold, or used in any other form without the written consent of the Oregon State Bar Professional Liability Fund. This information does not establish, report, or create the standard of care for attorneys in Oregon. Readers should conduct their own appropriate legal research.

#### MCLE FORM 1: Recordkeeping Form (Do Not Return This Form to the Bar)

#### Instructions:

Pursuant to MCLE Rule 7.2, every active member shall maintain records of participation in accredited CLE activities. You may wish to use this form to record your OLE activities, attaching it to a copy of the program brochure or other information regarding the OLE activity.

Do not return this form to the Oregon State Bar. This is to be retained in your own MCLE fiie.

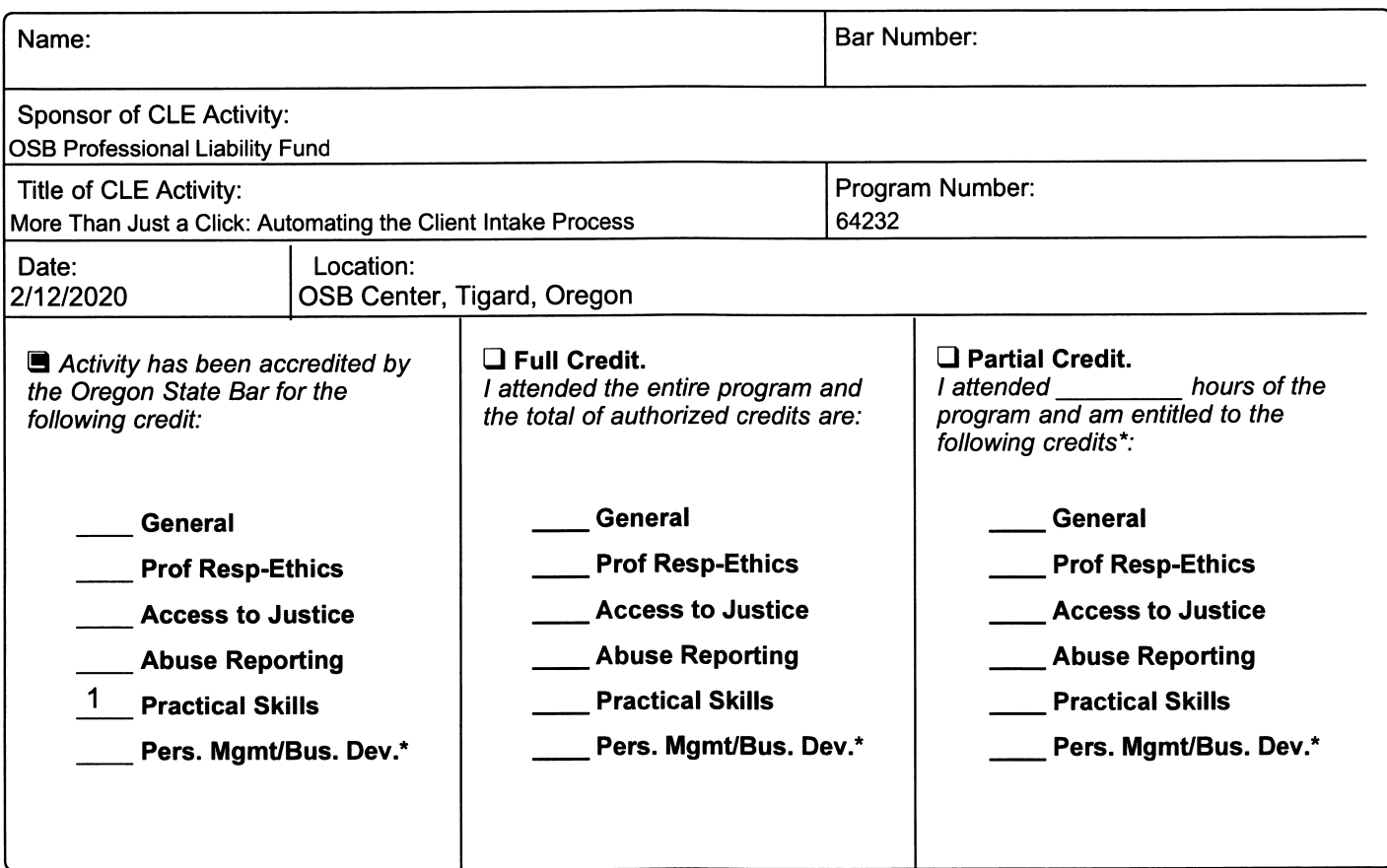

#### \*Credit Caicuiation:

One (1) MCLE credit may be claimed for each sixty (60) minutes of actual participation. Do not include registration, introductions, business meetings and programs less than 30 minutes. MCLE credits may not be claimed for any activity that has not been accredited by the MCLE Administrator. If the program has not been accredited by the MCLE Administrator, you must submit a Group CLE Activity Accreditation application (See MCLE Form 2.)

#### Caveat:

If the actual program length is less than the credit hours approved. Bar members are responsible for making the appropriate adjustments in their compliance reports. Adjustments must also be made for late arrival, early departure or other periods of absence or non-participation.

'Personal Management Assistance/Business Development. See MCLE Rule 5.12 and Regulation 5.300 for additional information regarding Category III activities. Maximum credit that may be claimed for Category III activities is 6.0 in a three-year reporting period and 3.0 in a short reporting period.

#### *About Our Speaker*

**Hong Dao** received a B.A. from the University of Denver and her J.D. from Drake University Law School. She is a practice management advisor for the Professional Liability Fund, providing confidential practice management assistance to Oregon attorneys to reduce their risk of malpractice claims, enhance their enjoyment of practicing law, and improve their client relationships through clear communication and efficient delivery of legal services.

Ms. Dao is a member of Oregon Women Lawyers, the Multnomah Bar Association, and the Oregon Asian Pacific American Bar Association. She is active in the Asian Pacific legal community in Oregon and is fluent in Vietnamese. Ms. Dao is the 2014 recipient of the [Oregon](http://www.osbar.org/osbevents#awards)  [State Bar President's Public Service Award.](http://www.osbar.org/osbevents#awards)

Before joining the PLF as a Practice Management Advisor in 2014, Ms. Dao worked as a staff attorney at the Oregon Law Center for over four years, presenting community education programs and representing, advising, and advocating for clients in employment, consumer, and housing law matters. Prior to that, she worked on appellate cases as a contractor with the Criminal Division of the U.S. Attorney's Office. She has also served as adjunct instructor of business law at Portland Community College.

### **More than Just a Click: Automating the Client Intake Process**

February 12, 2020 Oregon State Bar Center

Presented by Hong Dao PLF Practice Management Attorney

- A. PowerPoint slides (attached)
- B. Materials and resources (links provided)
	- a. Practice available on the PLF website: [www.osbplf.org](http://www.osbplf.org/) > Practice Management > Forms
		- i. [New Client Information Sheet with Disclaimer](https://www.osbplf.org/assets/forms/pdfs/New%20Client%20Information%20Sheet%20with%20Disclaimer.doc)*,* in File Management category
		- ii. Sample intake forms specific to various practice areas
		- iii. [Engagement Letters & Fee Agreements,](https://www.osbplf.org/assets/forms/pdfs/Engagement%20Letters%20and%20Fee%20Agreements.docx) in *Engagement Letters & Fee Agreements* category
		- iv. [Nonengagement Letters](https://www.osbplf.org/assets/forms/pdfs/Nonengagement%20Letters.doc) and [Disengagement Letters,](https://www.osbplf.org/assets/forms/pdfs/Disengagement%20Letters.docx) in *Disengagement and Nonengagement* category
	- b. Blog article: [Client Intake: Making it More Effective and Efficient,](https://www.osbplf.org/inpractice/client-intake--making-it-more-effective-and-efficient/) by Rachel Edwards, PLF PMA

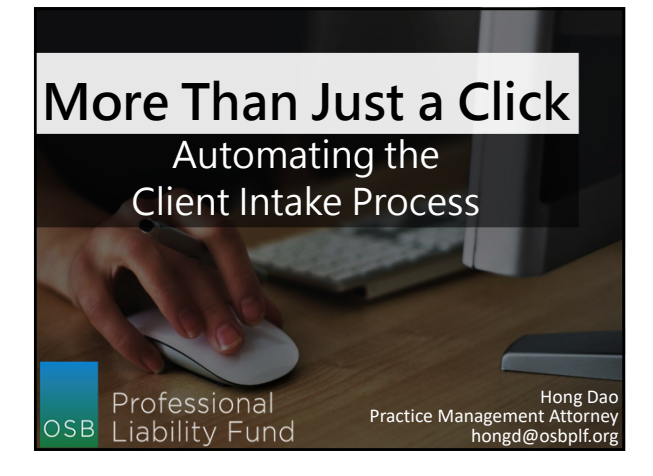

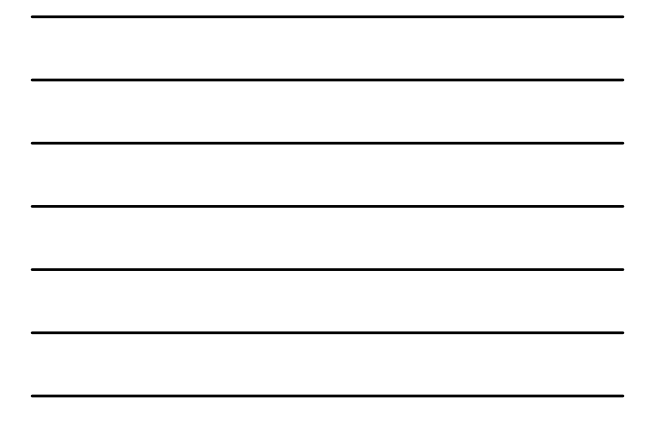

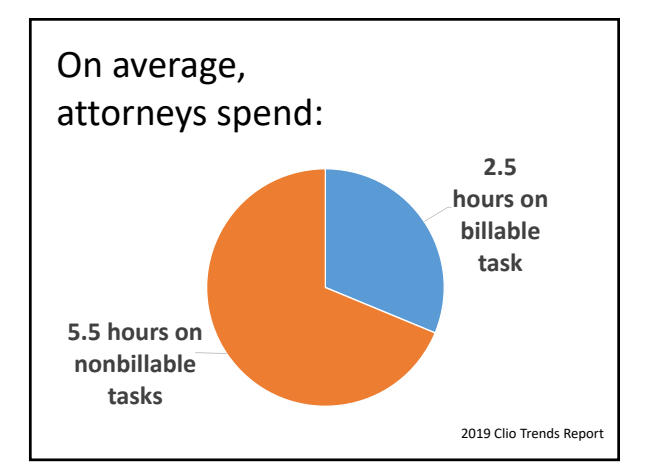

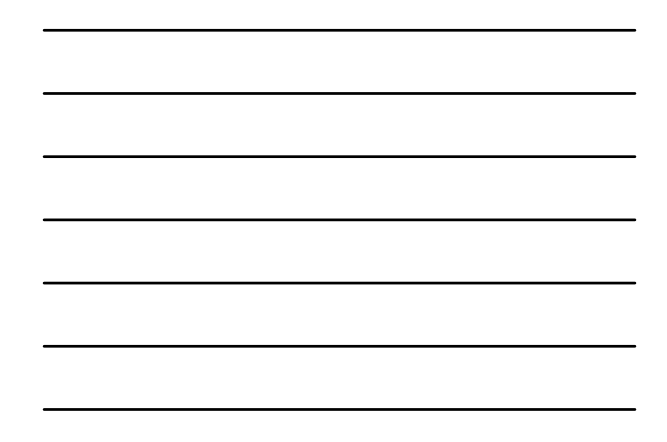

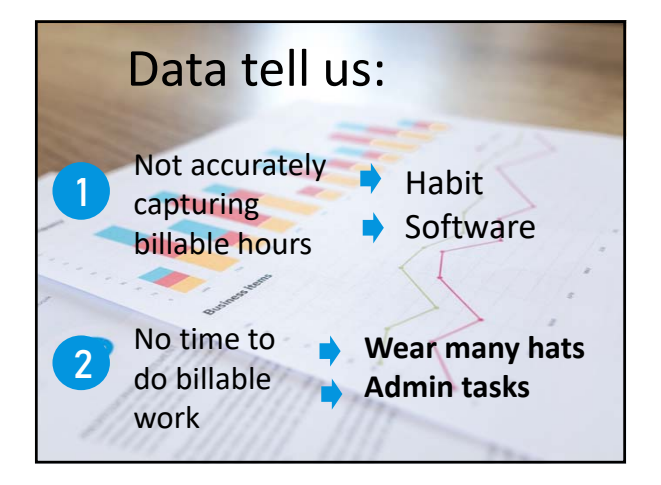

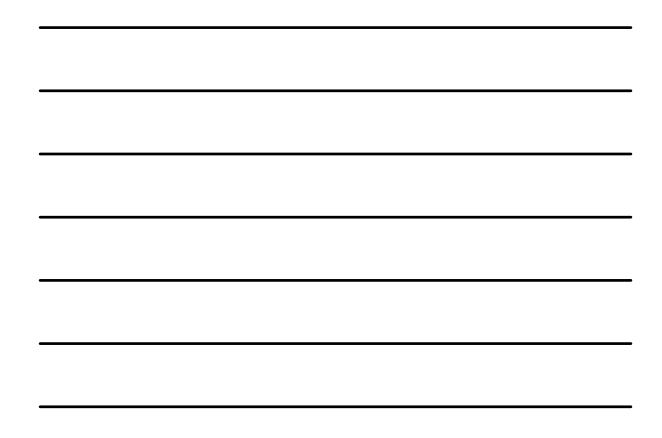

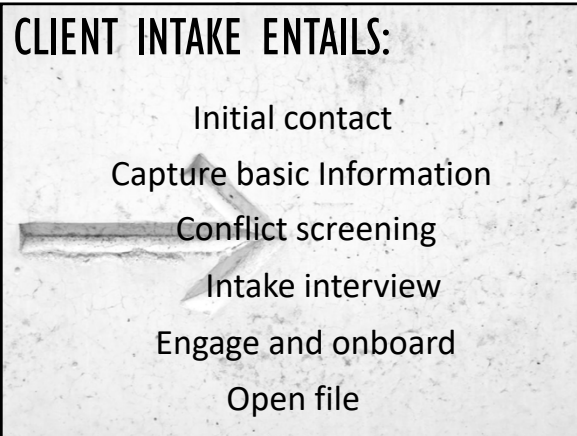

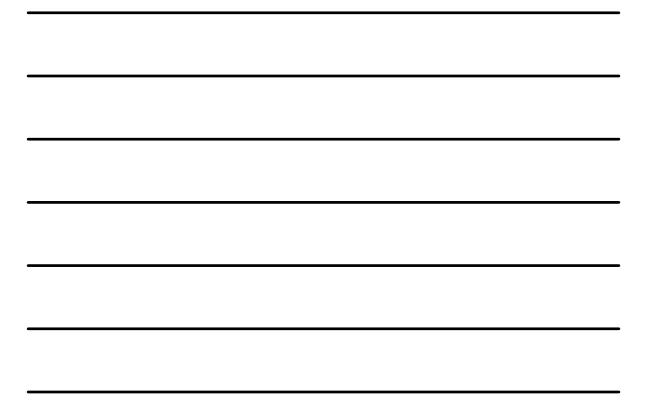

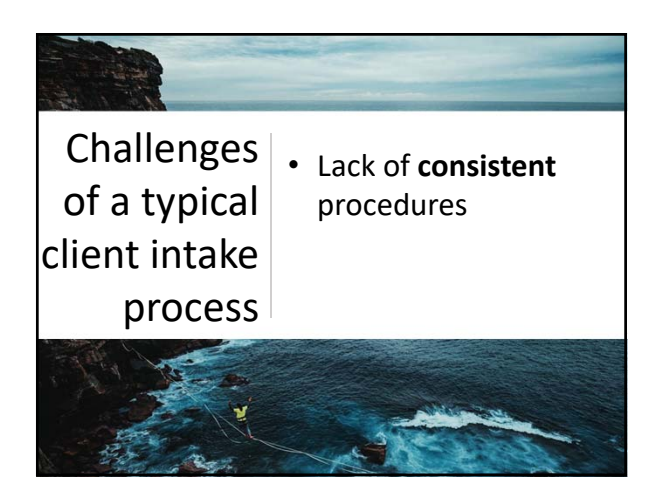

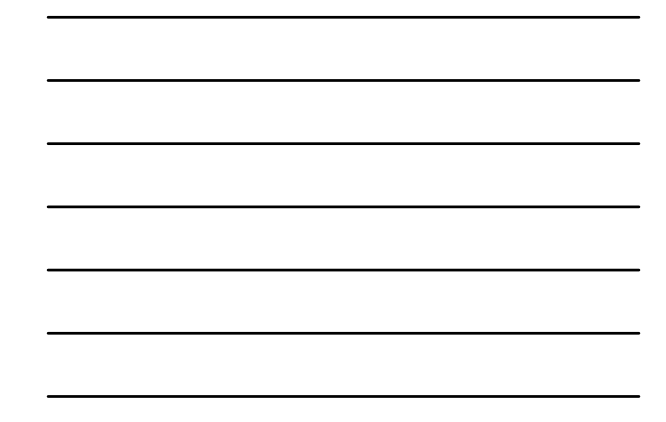

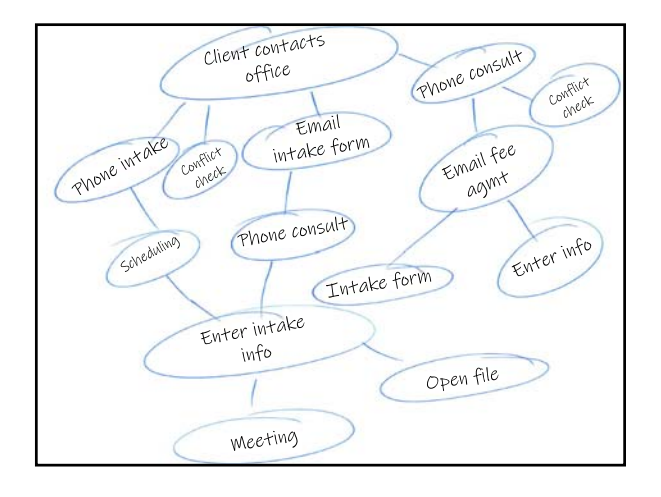

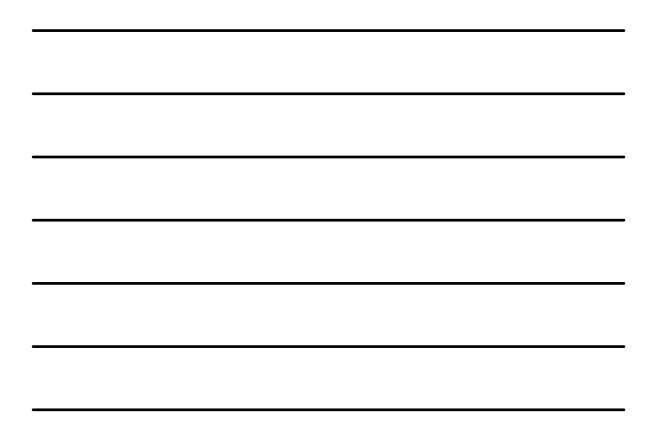

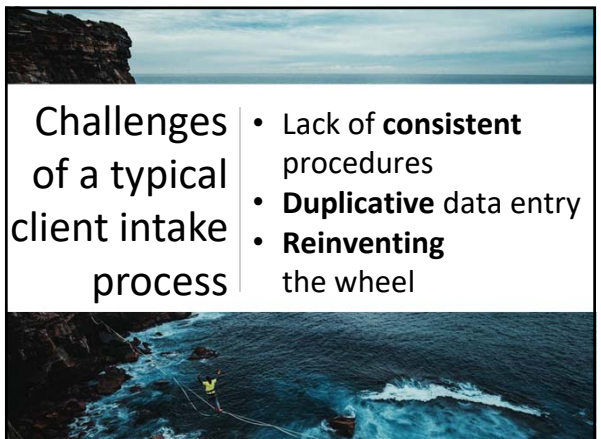

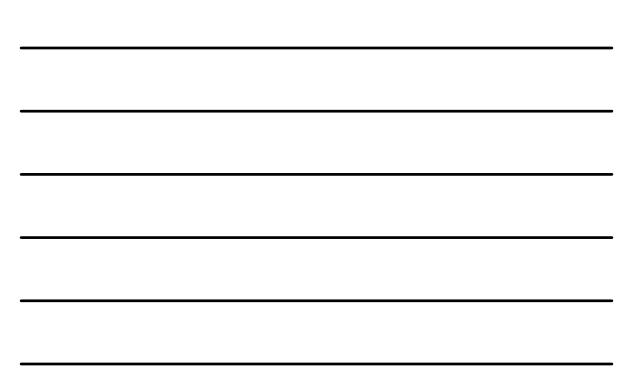

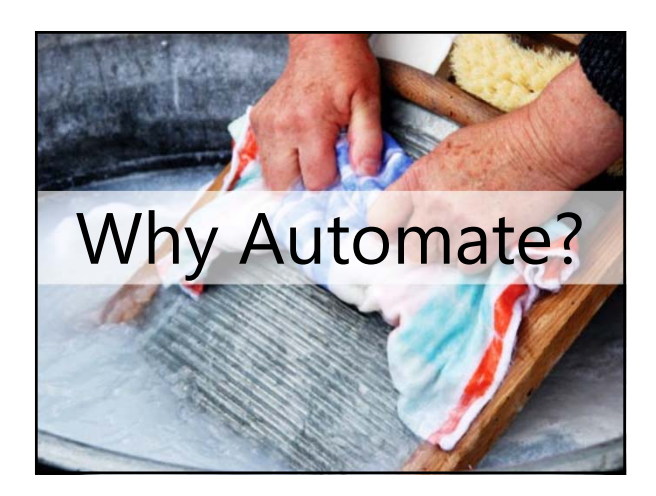

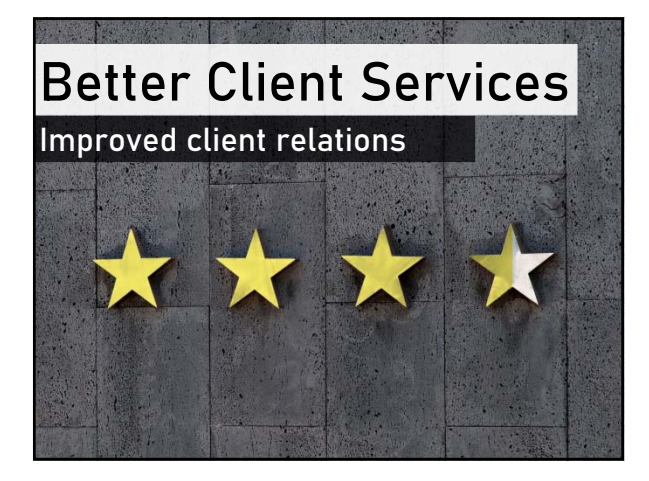

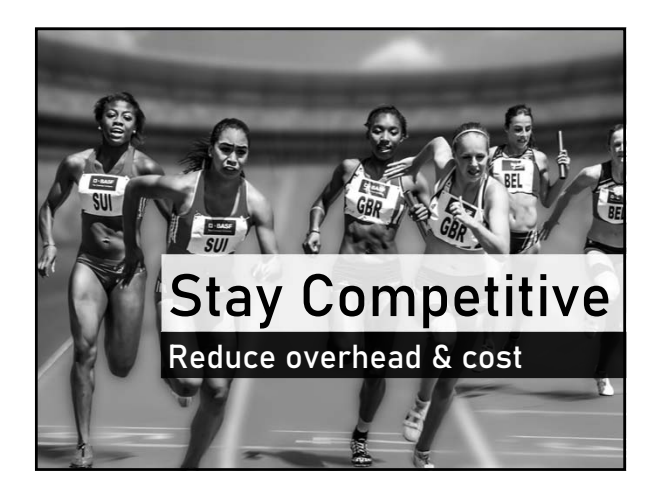

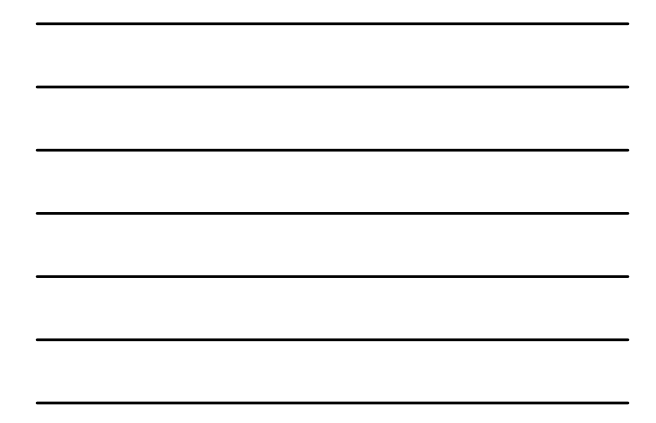

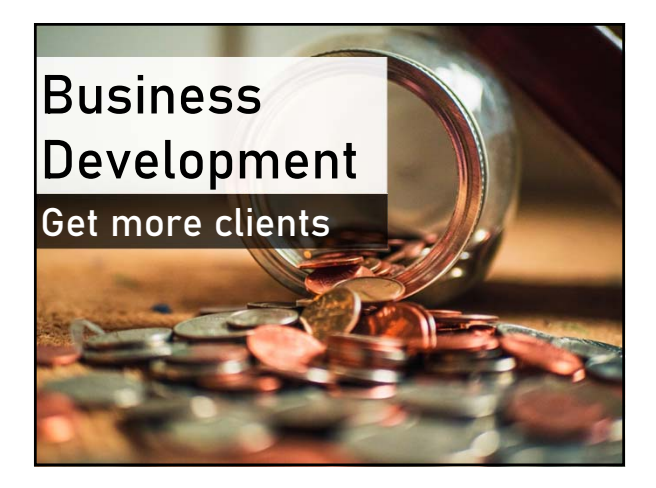

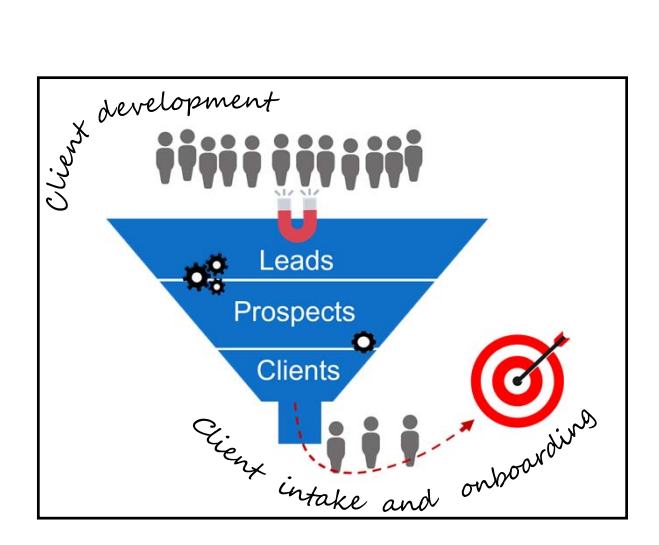

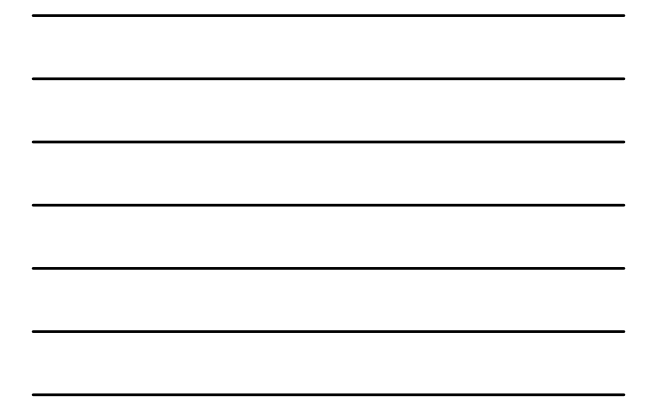

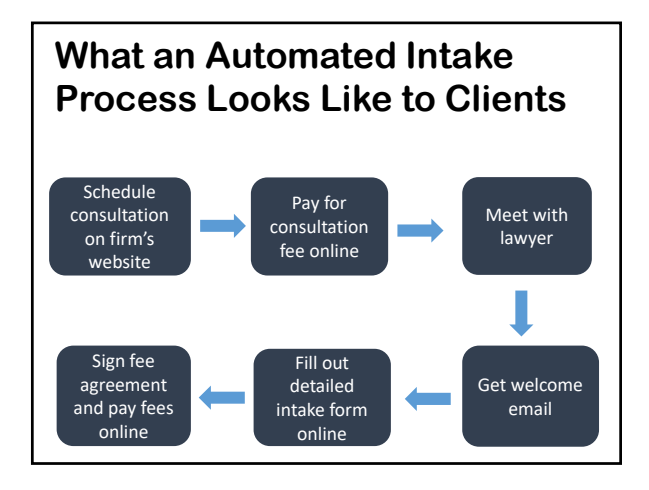

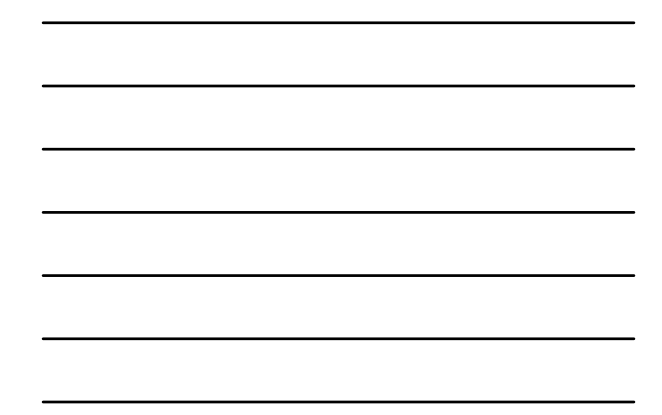

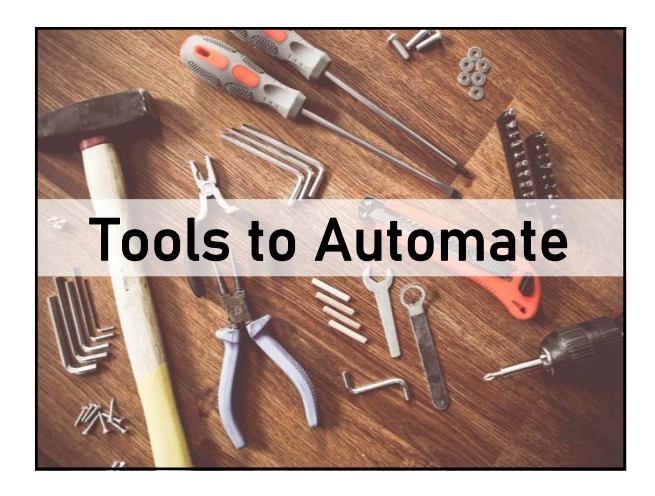

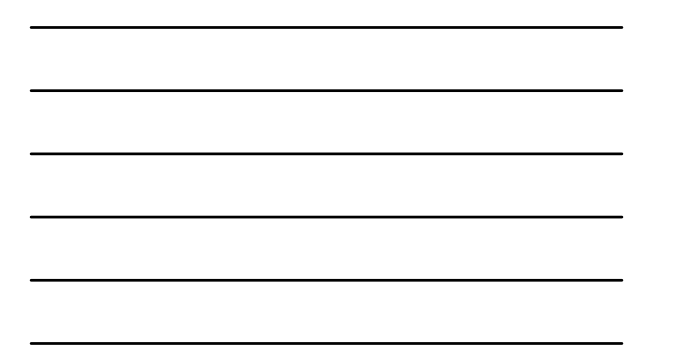

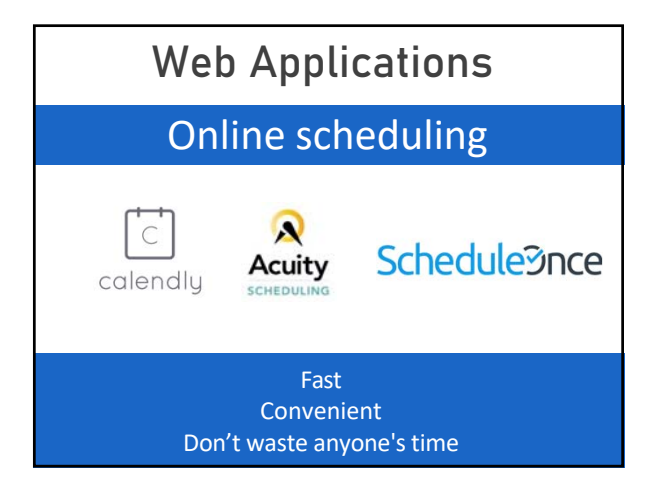

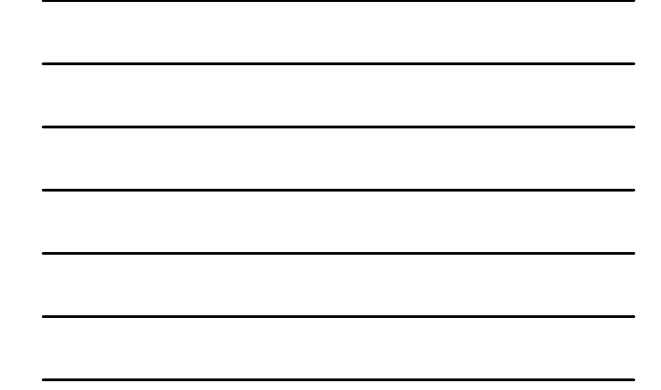

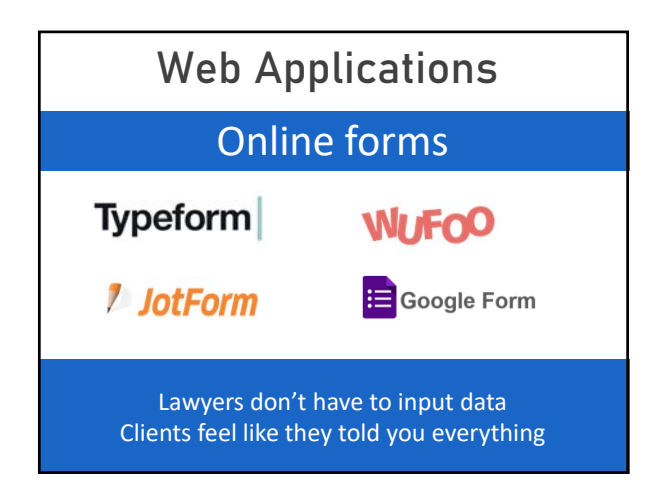

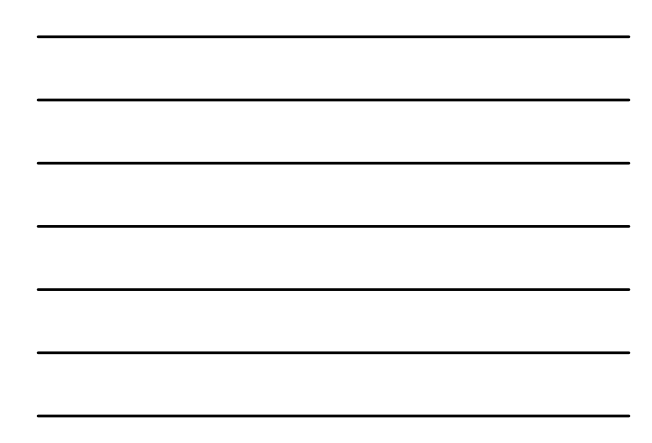

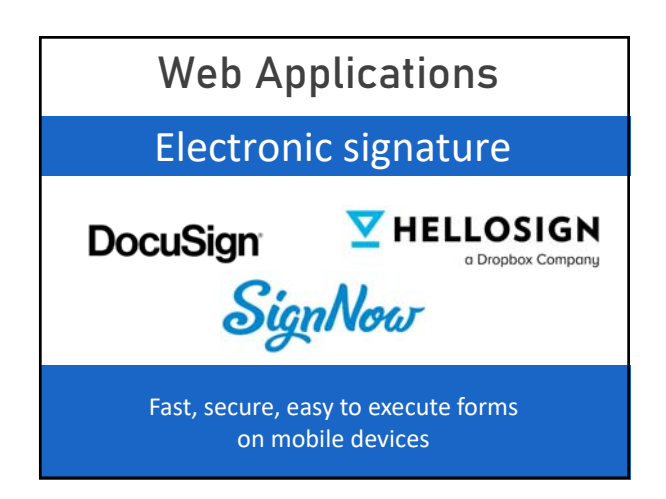

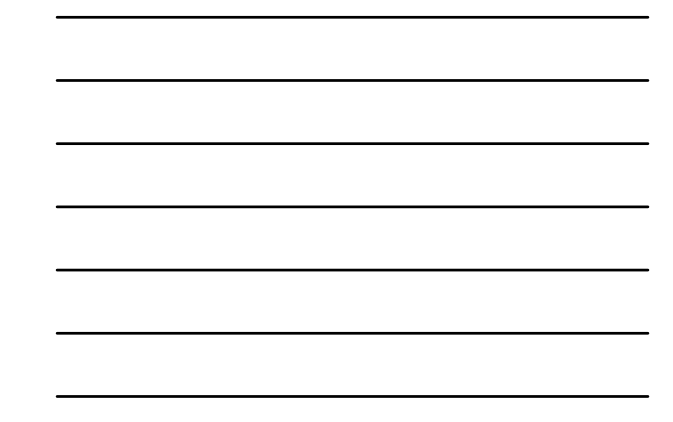

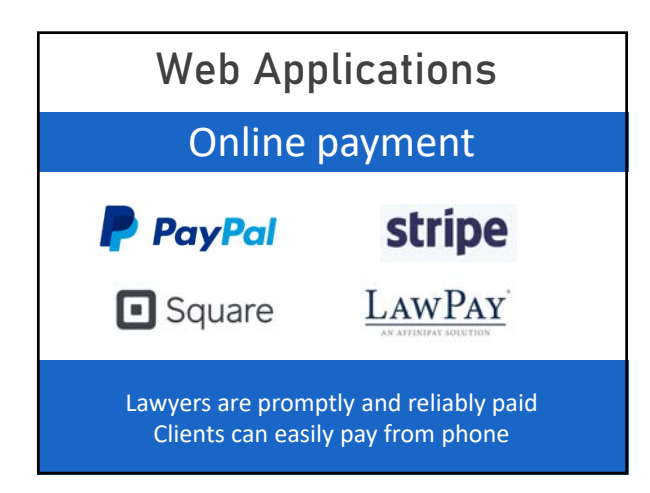

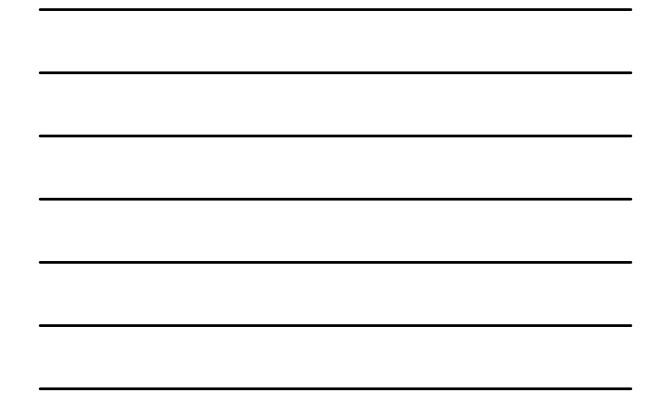

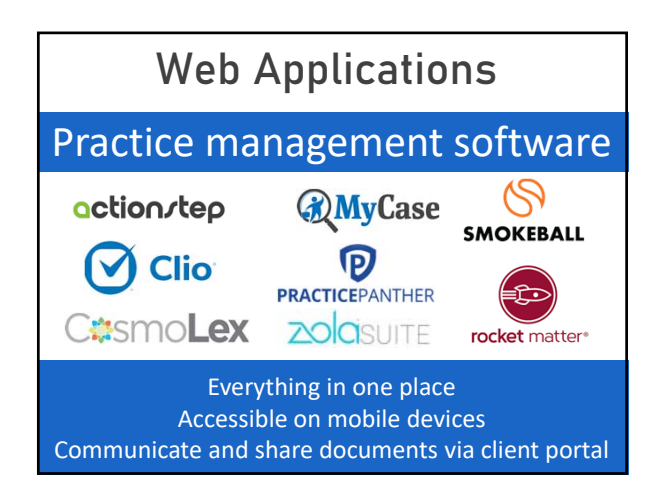

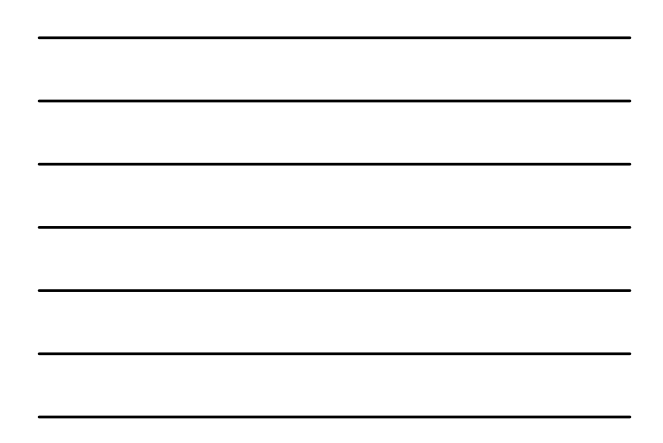

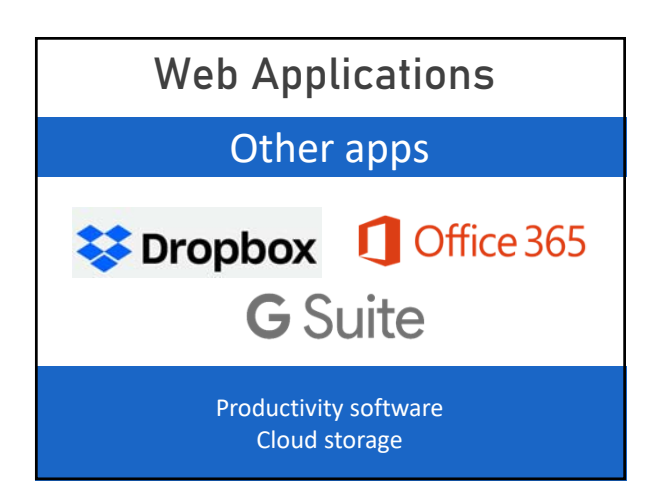

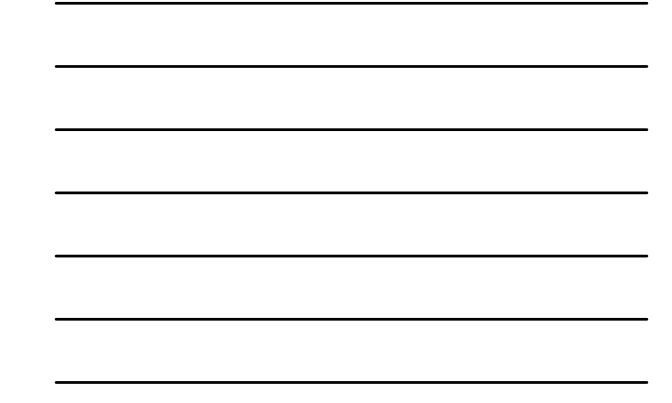

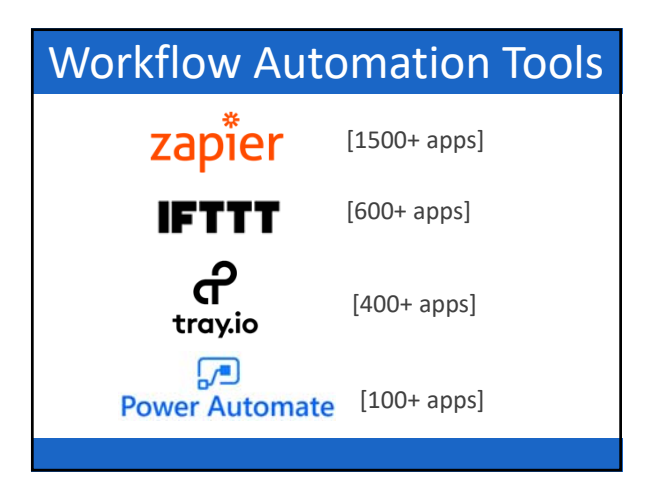

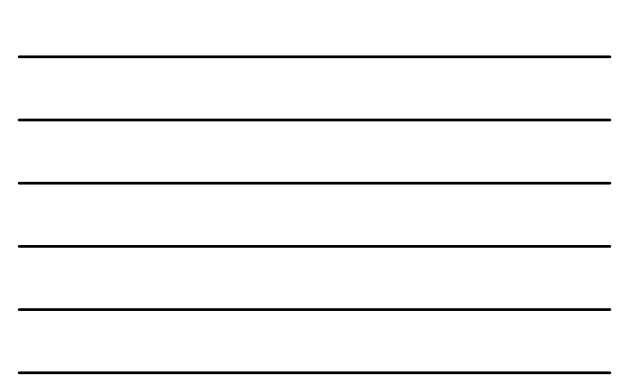

# Automating client intake boils down to:

1. Making services available online 2. Connecting apps and services

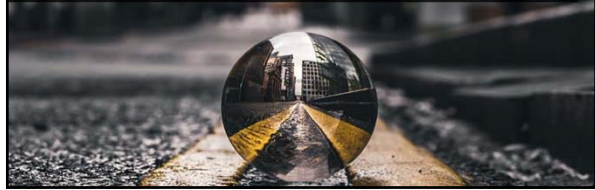

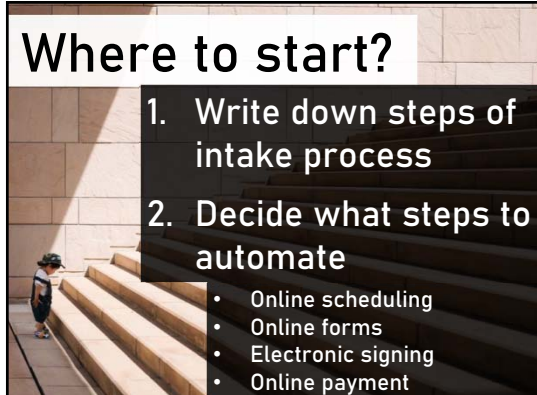

• Automatic capture of intake data

### 3 steps to automate Step 2 Step 3 Choose a **trigger** that sets workflow in motion Choose an **action** that results from the trigger Step 1 Select apps to connect

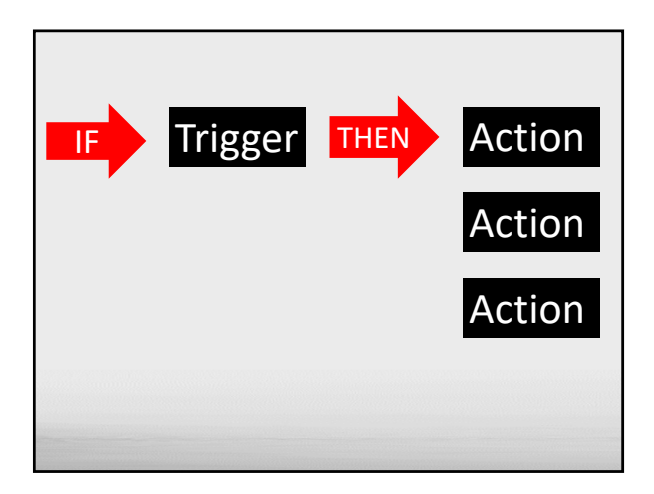

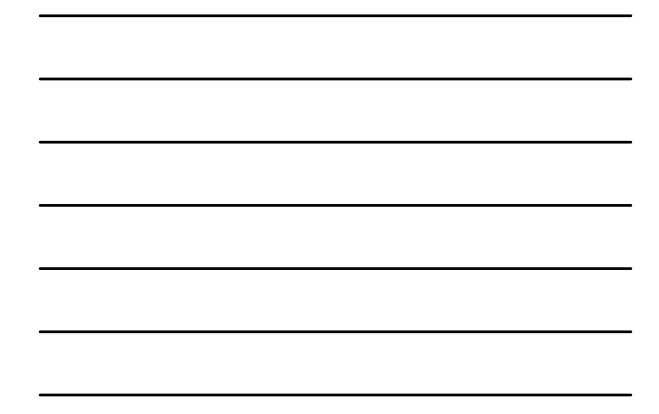

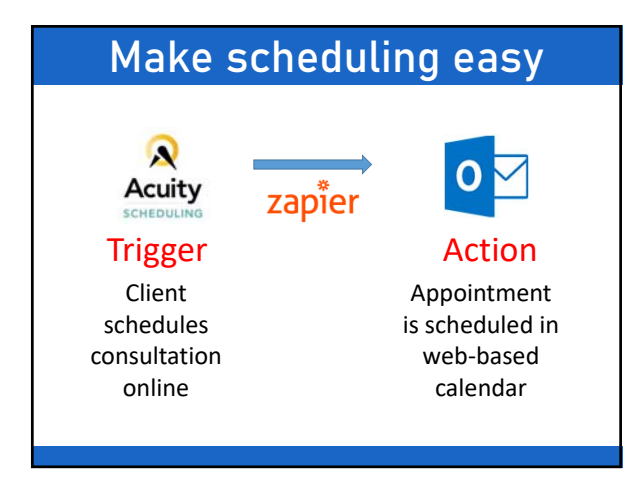

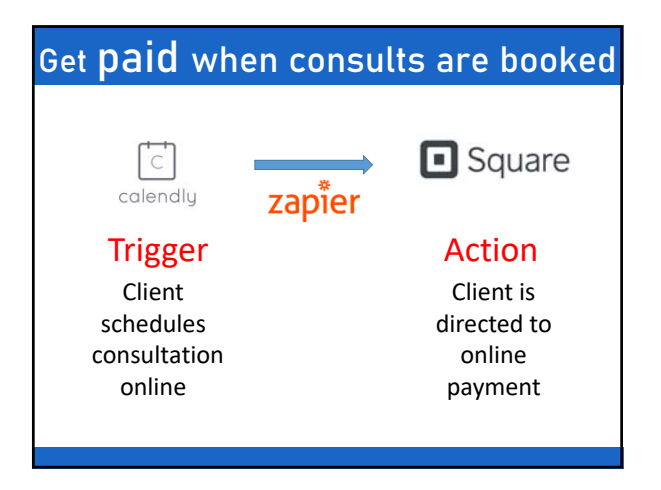

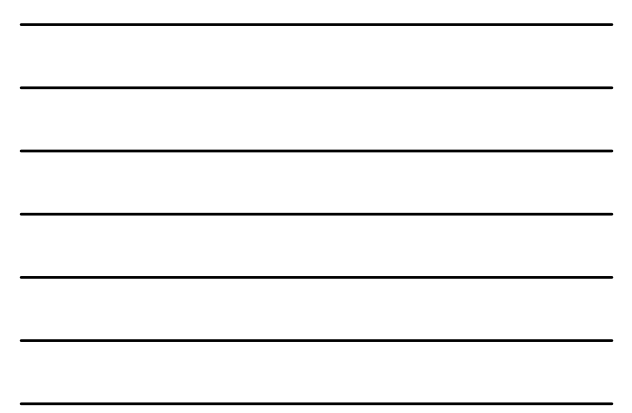

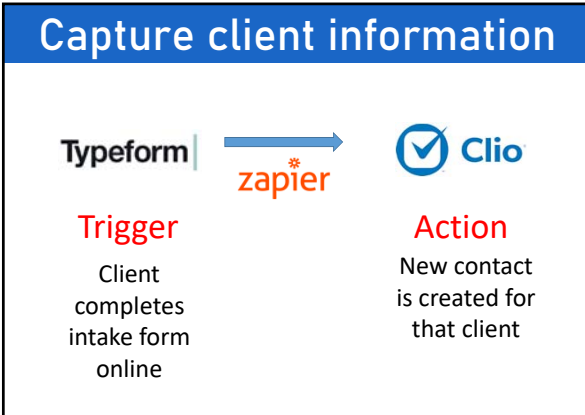

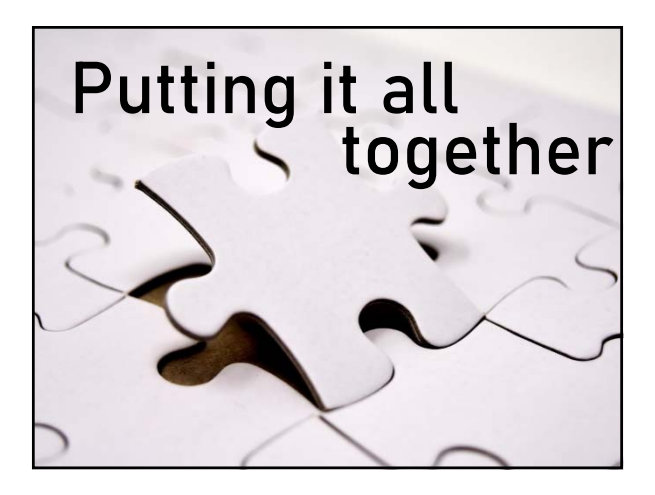

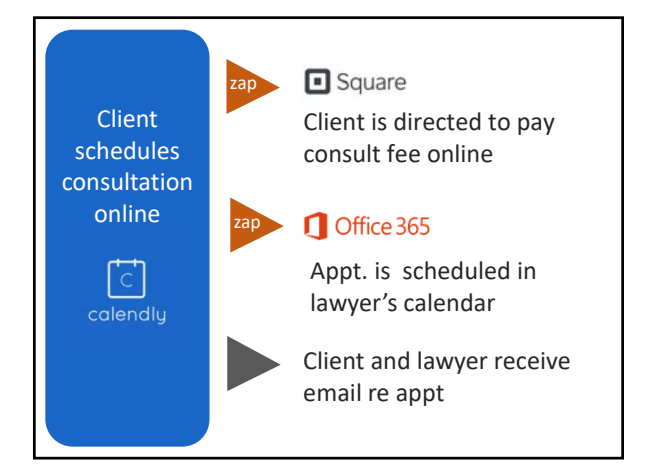

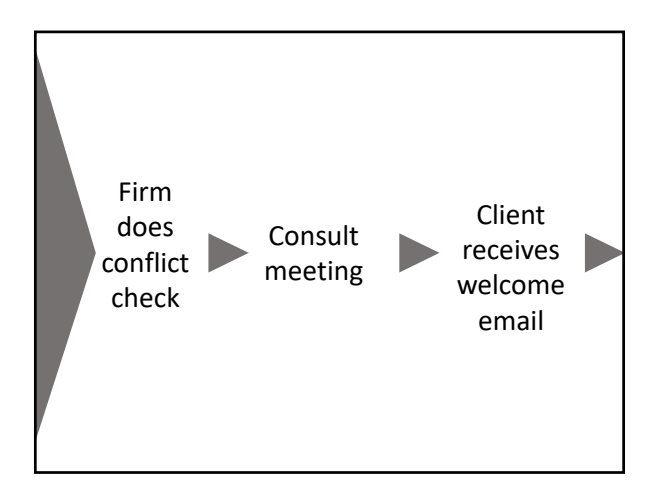

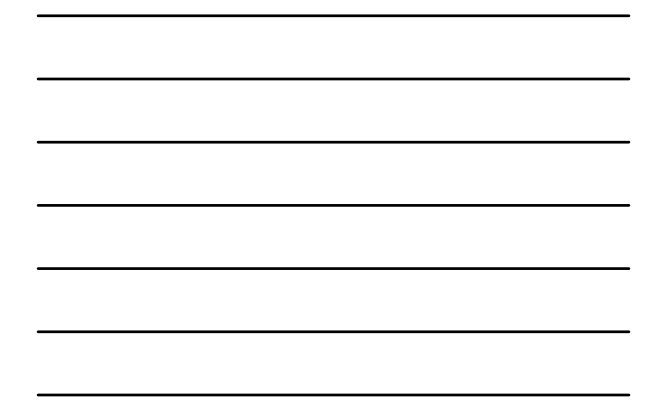

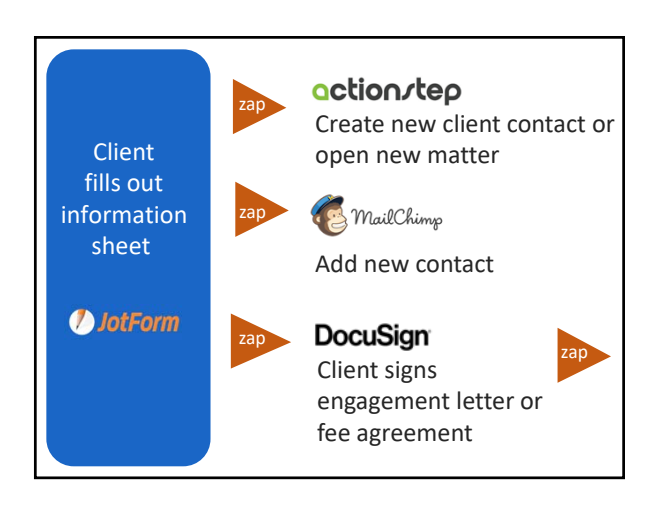

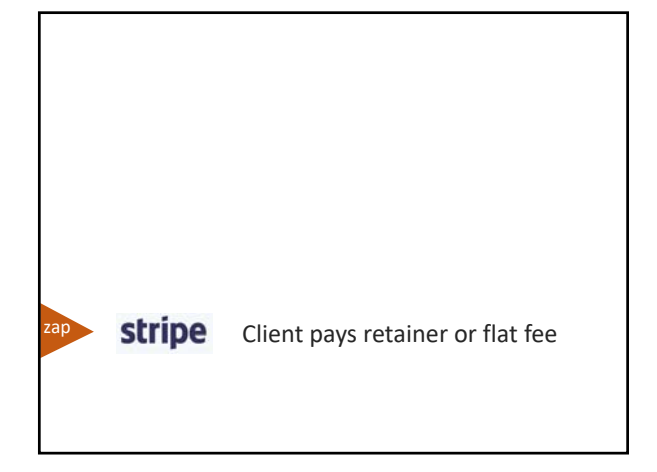

## Two Conditions

All apps must be web‐based

Apps must integrate with workflow automation tool 2

1

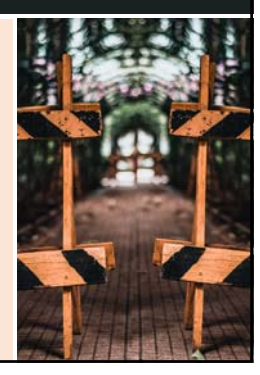

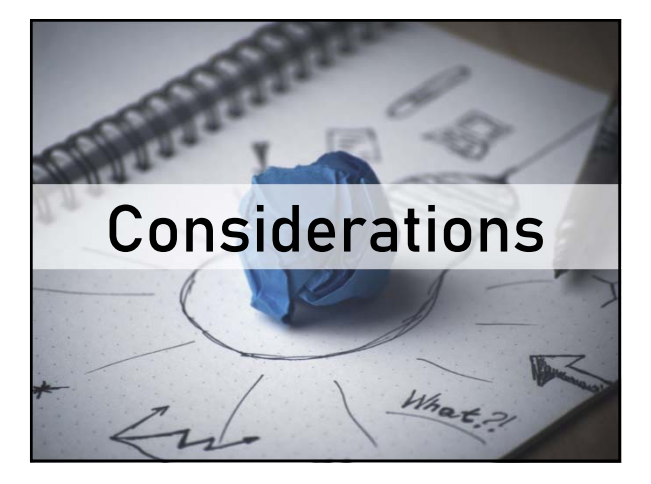

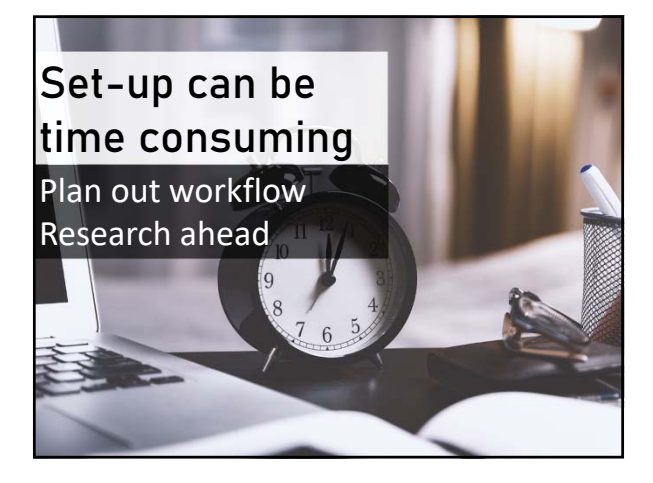

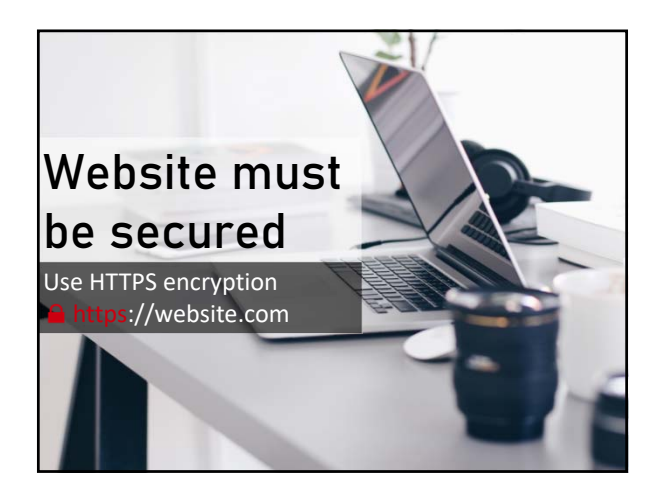

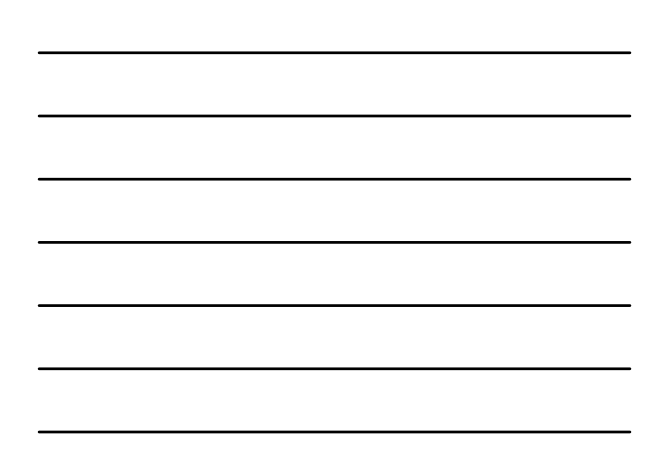

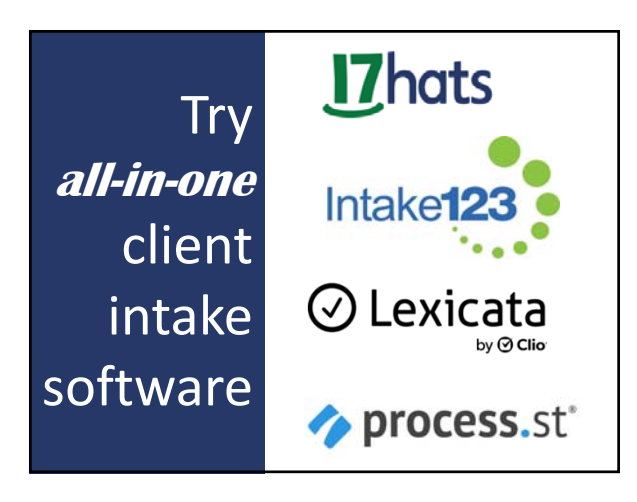

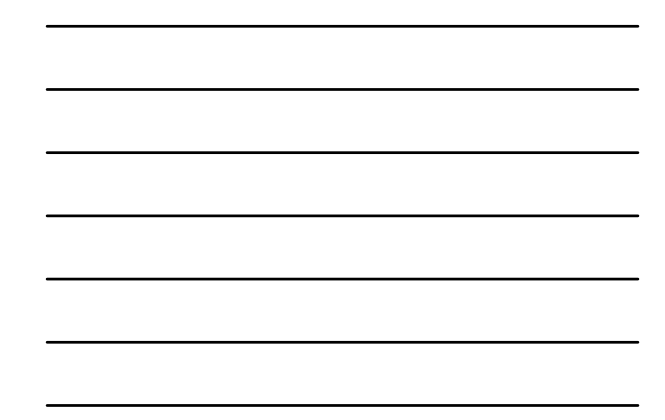

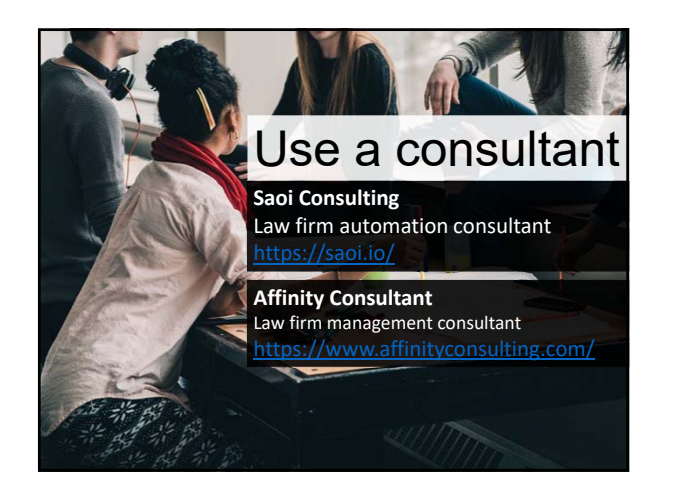

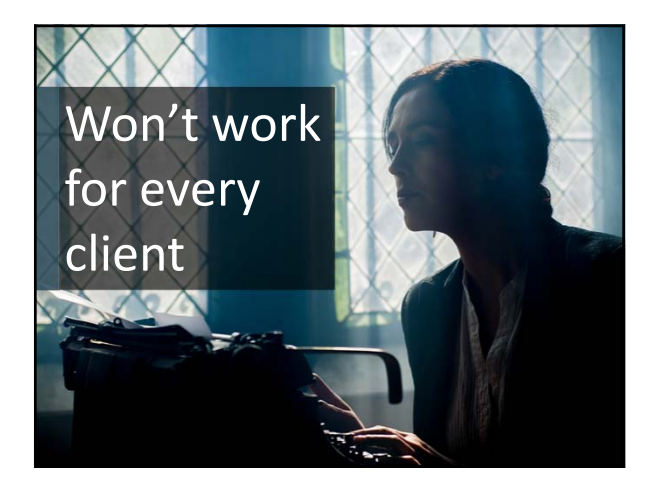

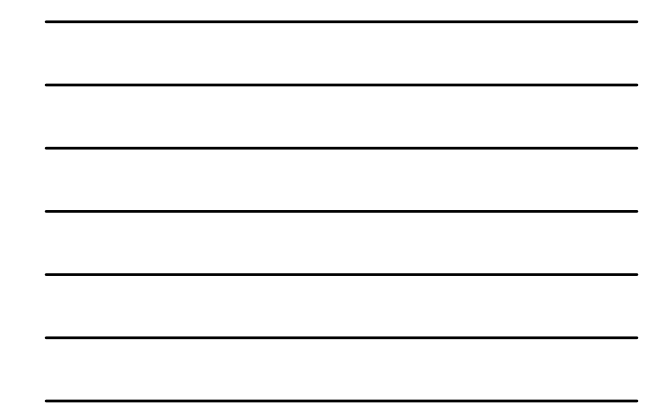

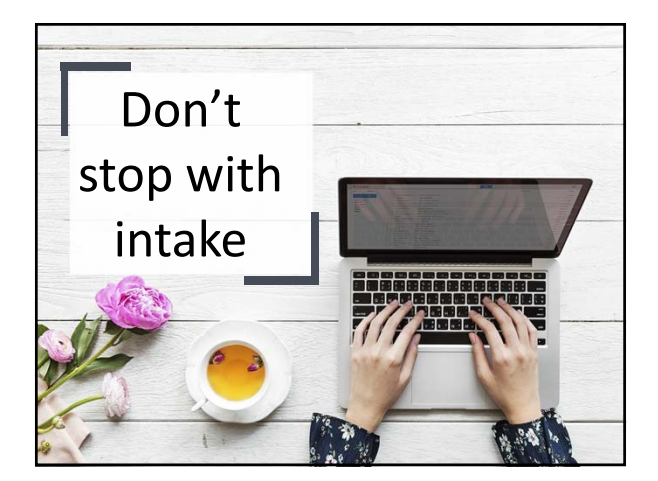

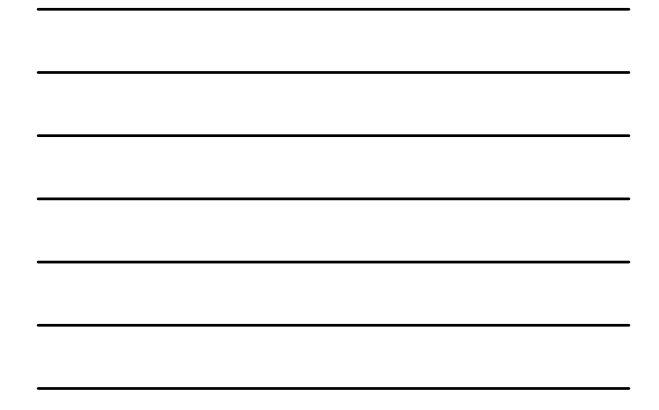

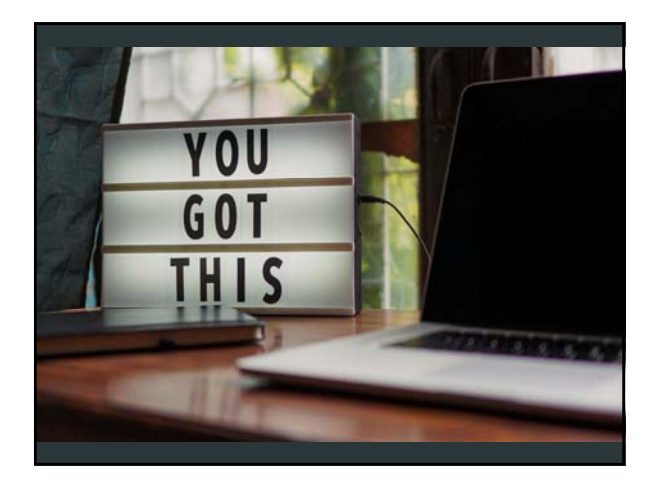